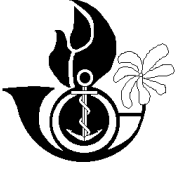

# **Projet SOFIX - Polynésie Française SOFIX/P5/015**

# **Protocole d'interface entre les consignataires et le système SOFIX**

**\_\_\_\_\_\_\_\_\_\_\_**

## **Mises à jour**

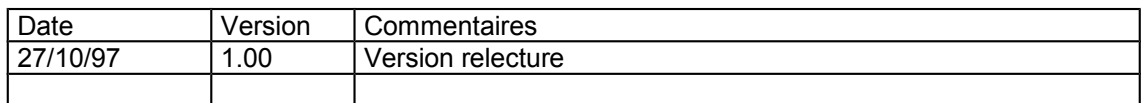

# **Rédacteurs**

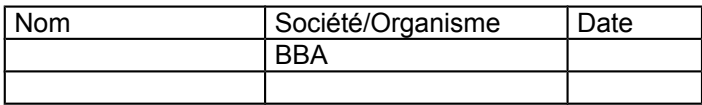

## **Visas**

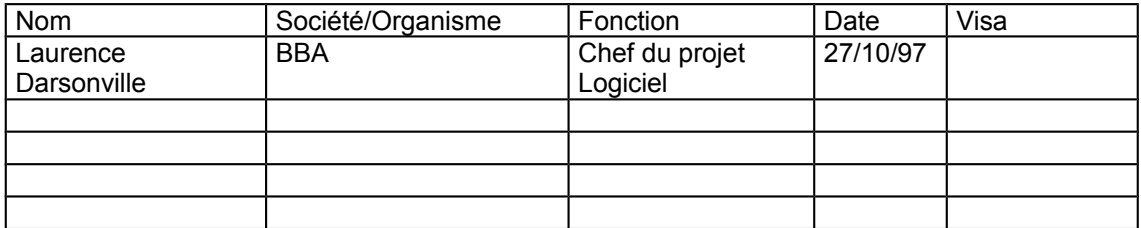

Copyright © 1997 - Projet SOFIX

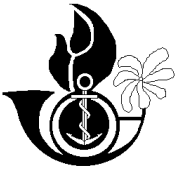

# **Projet SOFIX - Polynésie Française**

# **Protocole d'interface entre les consignataires et le système SOFIX**

**\_\_\_\_\_\_\_\_\_\_\_**

## **Sommaire**

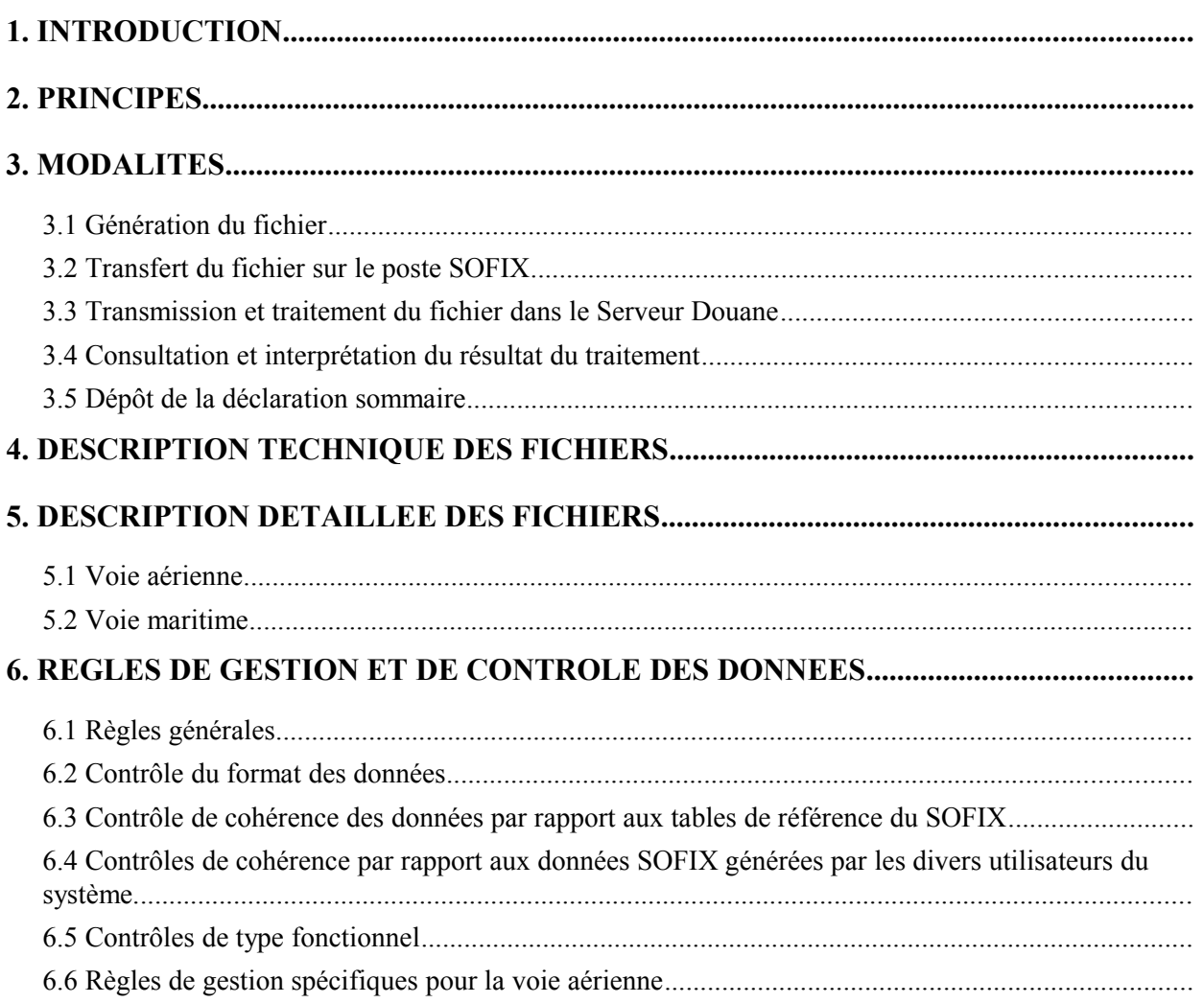

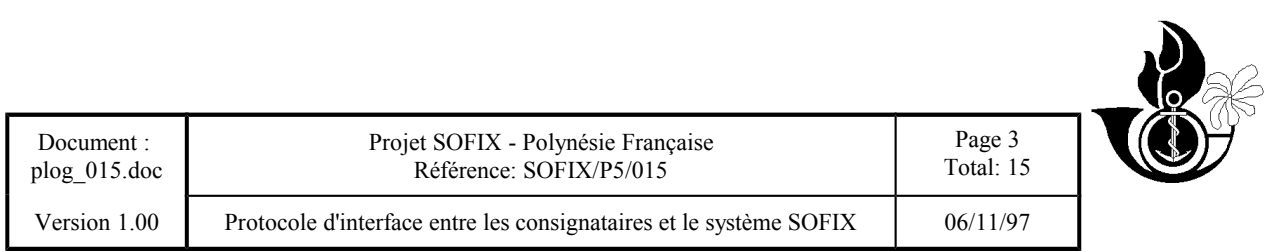

6.7 Régles de gestion spécifiques pour la voie maritime.........................................................................

Copyright © 1997 - Projet SOFIX

## **INTRODUCTION**

Afin de permettre l'échange de données entre les consignataires et le système SOFIX, deux modes opératoires sont possibles pour la saisie des déclarations sommaires :

- a) la saisie intéractive
- b) le transfert et traitement batch de fichiers.

L'objet du présent document est de décrire le mode opératoire "transfert et traitement batch de fichiers".

### **PRINCIPES**

L'option "transfert et traitements batch de fichiers" repose sur les principes suivants :

- 1. Utilisation d'un poste "standard" SOFIX, situé soit dans les Unités Banalisées de Dédouanement (UBD), soit dans les locaux du consignataire.
- 2. Les modes "saisie intéractive" et "transfert et traitement batch de fichiers" ne sont pas exclusifs l'un de l'autre et sont totalement compatibles.
- 3. Quelque soit le mode de saisie, les traitements SOFIX de recevabilité, contrôle, et validation des déclarations sommaires sont identiques.
- 4. L'option "transfert et traitement batch de fichiers" concerne la saisie et modification des manifestes douaniers et des déclarations sommaires de dégroupage, à l'importation et à l'exportation, pour les voies aériennes et maritimes.
- 5. Pour les opérations postérieures à la saisie des déclarations sommaires mentionnées ci-dessus, les consignatires devront utiliser le mode intéractif.

### **MODALITES**

L'option "transfert et traitement batch de fichiers" comprend 5 étapes :

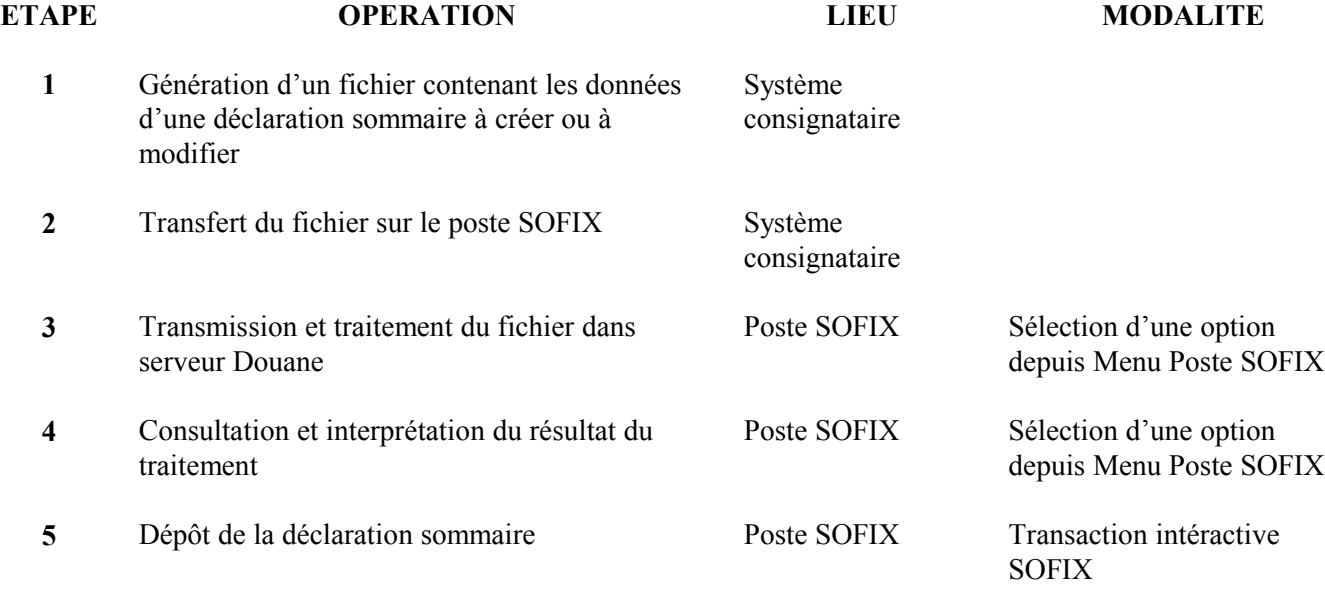

#### **Génération du fichier**

Le consignataire confectionnera sur son système privatif le fichier contenant les données relatives à une déclaration sommaire, conformément aux conventions établies dans ce document.

### **Transfert du fichier sur le poste SOFIX**

Le consignataire procèdera au transfert du fichier sur le poste SOFIX.

### **Transmission et traitement du fichier dans le Serveur Douane**

Le consignataire devra se connecter au serveur Douane depuis le poste SOFIX. Puis, il sélectionnera l'option du menu correspondant au traitement d'un fichier de déclaration sommaire. Lors d'une première transmission concernant une déclaration sommaire non encore existante dans le serveur Douane (mode création), l'utilisateur devra informer le nom du fichier à traiter. Pour les transmissions ultérieures concernant une déclaration sommaire existante dans le serveur Douane (mode modification), l'utilisateur devra informer le nom du fichier à traiter et l'identifiant de la déclaration sommaire à modifier.

### **Consultation et interprétation du résultat du traitement**

Pour connaître le résultat du traitement d'un fichier, l'utilisateur devra être connecté au serveur Douane depuis le poste SOFIX et sélectionner l'option du menu correspondant à la consultation du résultat d'un traitement de fichier d'une déclaration sommaire.

L'utilisateur visualisera ainsi le résultat du traitement d'un fichier donné.

Les traitements de recevabilité et de contrôle des données effectués par le SOFIX sont décrits dans le paragraphe de ce document.

En fonction du résultat du traitement :

- a) les données contenues dans le fichier seront enregistrées dans la base de données du serveur Douane,
- b) les données erronées ne seront pas enregistrées et les erreurs seront affichées à l'écran.

En cas d'erreur, l'utilisateur disposera de 2 options pour les corriger :

- a) correction sur son système privatif et génération d'un nouveau fichier contenant les données corrigées,
- b) correction en mode intéractif.

#### **Dépôt de la déclaration sommaire**

Le dépôt , qui consiste à figer la version définitive de la déclaration sommaire, s'effectue au moyen d'une transaction intéractive et non pas par transfert de fichiers.

## **DESCRIPTION TECHNIQUE DES FICHIERS**

- · Le fichier est de type texte ASCII avec enregistrements multiples.
- · Le **[Enter]** représente le séparateur d'enregistrements.
- · Chaque enregistrement contient des champs de longueur variable. La longueur maximale d'un champ et sa localisation dans l'enregistrement étant prédéterminées.
- · L'utilisation du caractère **@** est réservée pour représenter le séparateur de champs.
- · Le début et la fin d'un enregistrement seront représentés par le caractère séparateur de champs.
- · Le premier champ de chaque enregistrement représente le type de l'enregistrement. (segment général, titre de transport, ...)
- · Le second champ de chaque enregistrement représente le type d'opération (Ajout, Mise à jour, ou Suppression).
	- A : ajout d'un enregistrement
	- S : suppression d'un enregistrement
	- M : modification d'un enregistrement

Exemple d'enregistrement fictif **@**1**@**A**@**xxx**@**xxxxxxxxx**@**xxx**@**

## **DESCRIPTION DETAILLEE DES FICHIERS**

### **Convention pour l'interprétation des tableaux :**

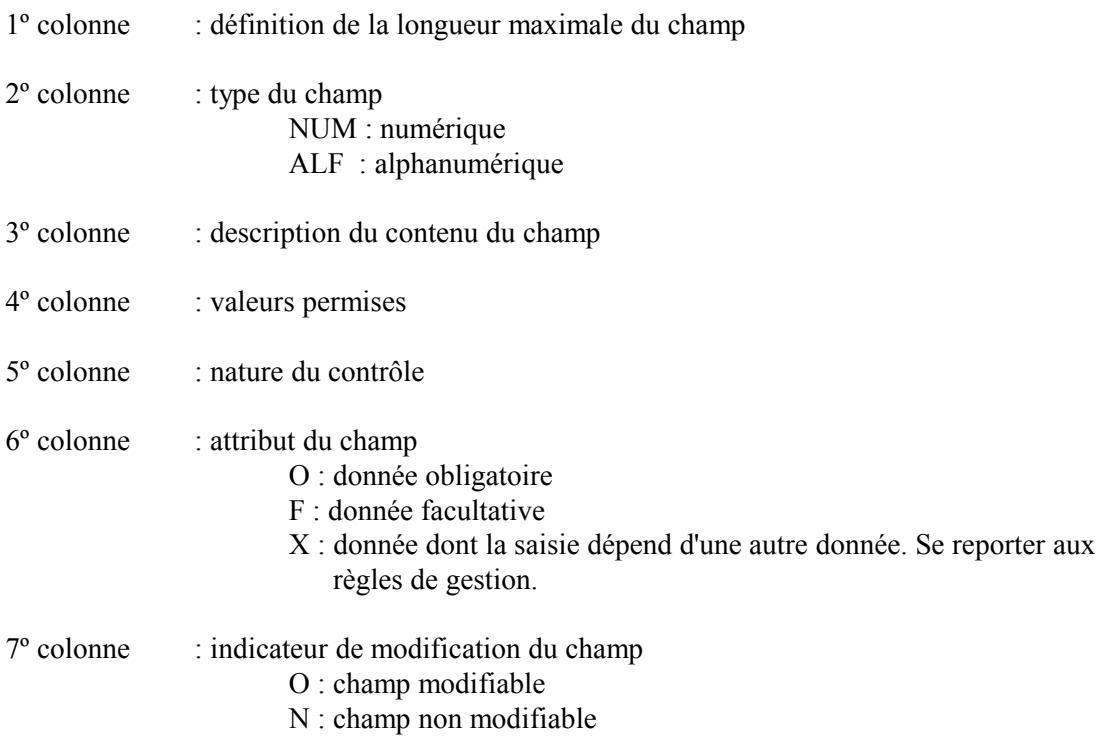

### **Voie aérienne**

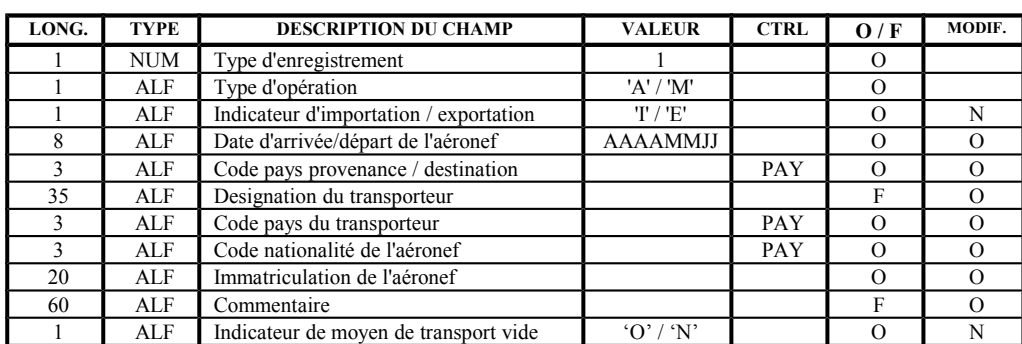

Enregistrement de type 1 : Segment général manifeste

Enregistrement de type 2 : L.T.A et ligne de marchandise

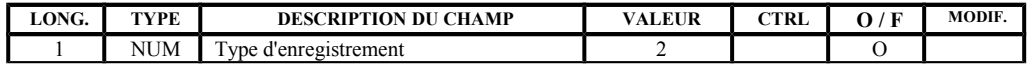

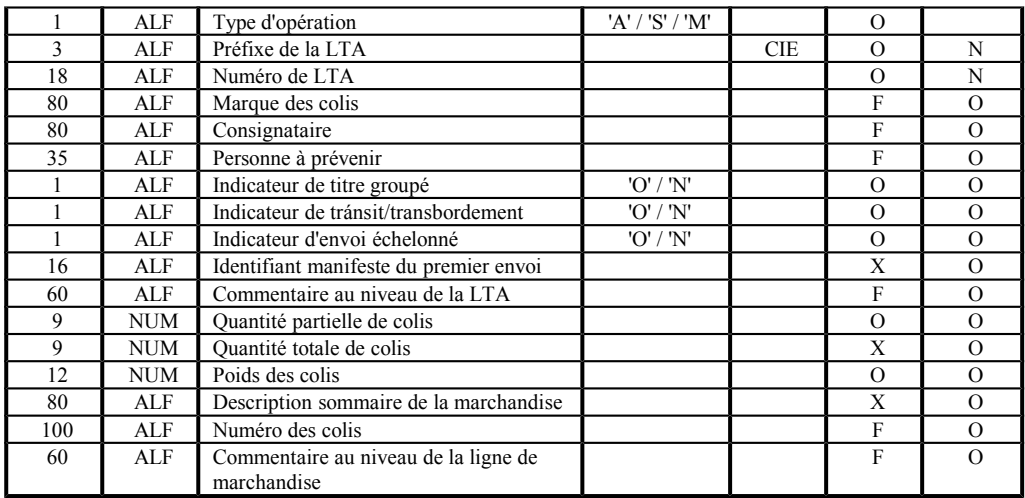

Enregistrement de type 3 : Segment général déclaration sommaire de dégroupage

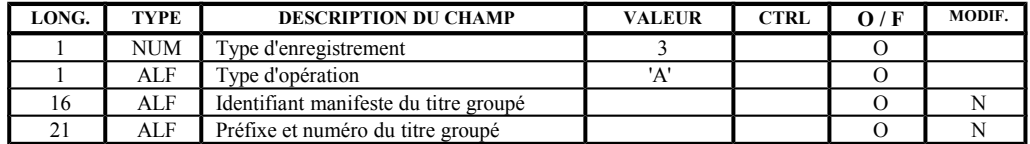

Enregistrement de type 4 : Relation LTA / déclaration en détail d'exportation

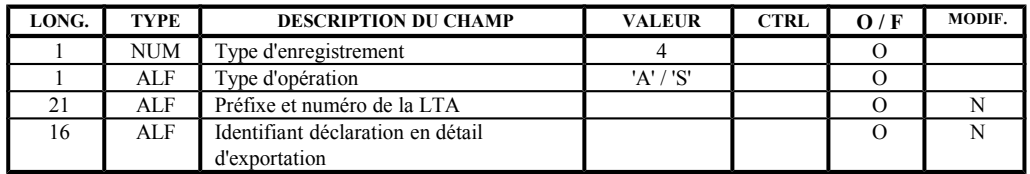

### **Voie maritime**

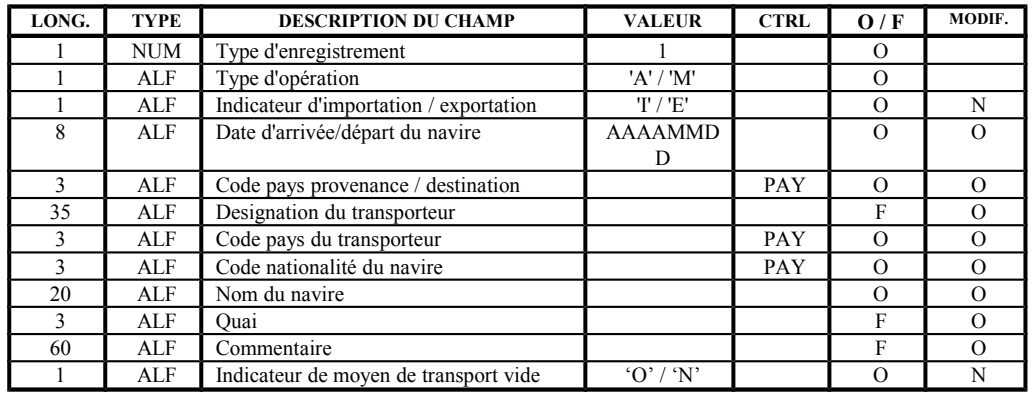

Enregistrement de type 1 : Segment général manifeste

Enregistrement de type 2 : Connaissement

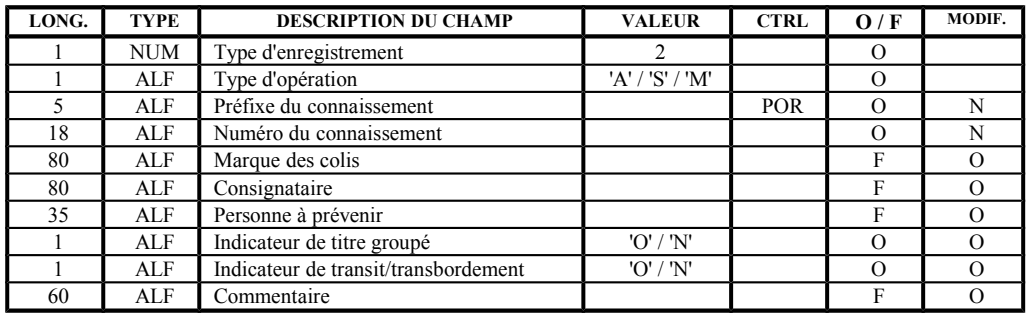

## Enregistrement de type 3 : Ligne de marchandise

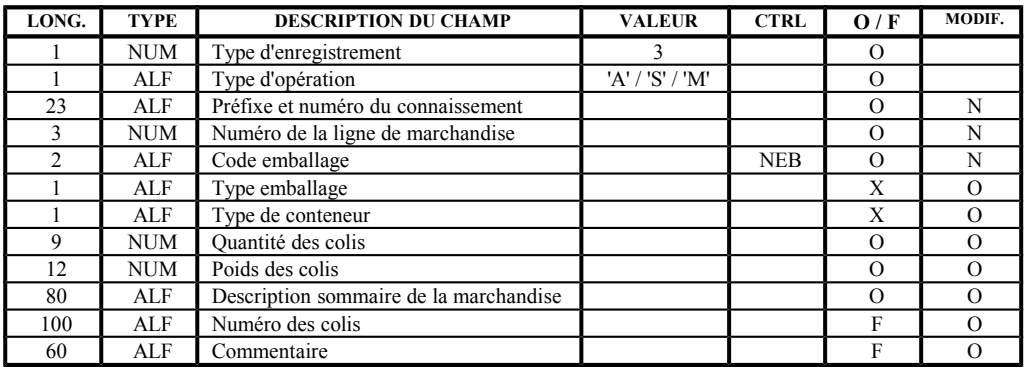

Enregistrement de type 4 : Segment général déclaration sommaire de dégroupage

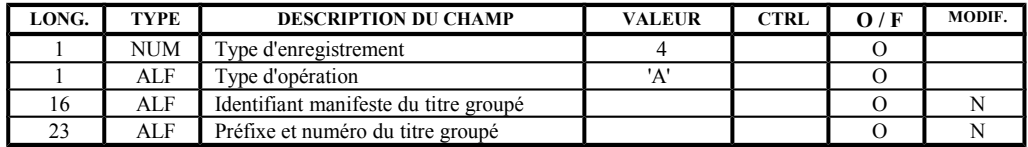

### Enregistrement de type 5 : Conteneur

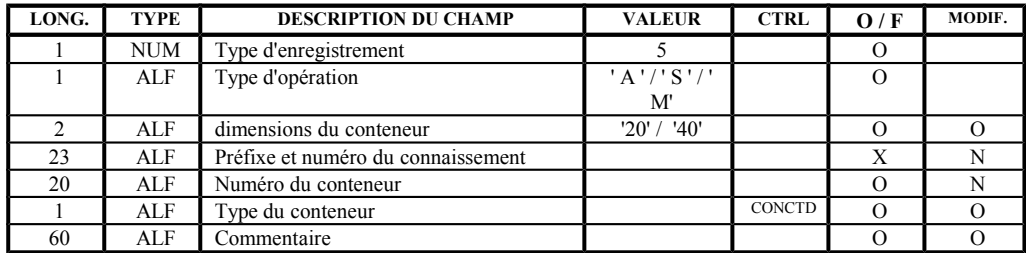

Enregistrement de type 6 : Relation LTA / déclaration en détail d'exportation

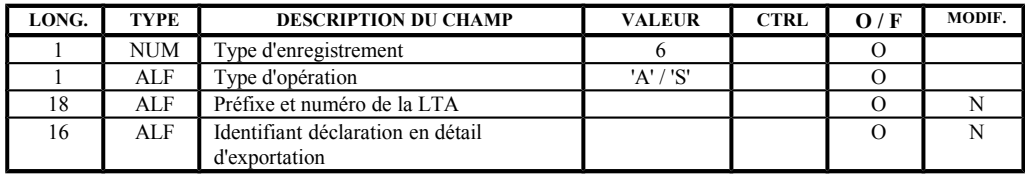

## **REGLES DE GESTION ET DE CONTROLE DES DONNEES**

### **Règles générales**

- Chaque fichier doit contenir les données relatives à une déclaration sommaire et une seule. (=> un même fichier ne peut contenir qu'un seul et unique segment général).
- · L'ordre d'apparition des enregistrements dans un fichier est établi comme suit :
	- 1. segment général
	- 2. titres de transport
	- 3. lignes de marchandises
	- 4. conteneurs
	- 5. relation titre de transport / déclaration d'exportation.
- · Un segment général ne peut pas être supprimé (=> les types d'enregistrement **1** et **3** -voie aérienne- **1** et **4** -voie maritime- sont incompatibles avec le type d'opération **S**).
- · Pour la voie maritime, et pour une opération de type **A**, un enregistrement de type **2** (connaissement) est obligatoirement accompagné d'un ou de plusieurs enregistrement(s) de type **3** (ligne de marchandise).
- · La suppression d'un titre de transport entraîne implicitement la suppression des lignes de marchandise, conteneurs et relations titre/déclaration d'exportation qui en dépendent.
- · Lors d'une première transmission :

1. le système SOFIX attribuera un identifiant unique à la déclaration sommaire créée. 2. la déclaration sommaire figurera dans la base de données SOFIX à l'état "EN COURS", jusqu'à ce que l'utilisateur décide qu'il est en possession de la version définitive et qu'il déclenche son passage à l'état "DÉPOSÉ".

- · Une déclaration sommaire EN COURS est inconnue du service des douanes et peut être modifiée autant de fois que l'utilisateur le désire, au moyen de la transaction on line ou de transmissions successives de fichiers.
- Une déclaration sommaire DÉPOSÉE ne peut plus être modifiée.
- · Règles générales de gestion des erreurs :

1. En cas d'erreur détectée dans les données du segment général, le traitement du fichier sera interrompu. C'est à dire que les enregistrements suivants du fichier ne seront pas traités et qu'aucune donnée ne sera enregistrée dans la base de données SOFIX. 2. En cas d'erreur détectée dans les données d'un titre de transport, seul le traitement de cet enregistrement et des enregistrements portant sa référence (lignes de marchandises et conteneurs pour la voie maritime, relations titre/déclaration d'exportation pour les voies aériennes et maritimes) sera interrompu.

· Le traitement SOFIX des fichiers effectue 4 types de contrôle :

### **Contrôle du format des données**

Se reporter à la description détaillée des fichiers.

### **Contrôle de cohérence des données par rapport aux tables de référence du SOFIX**

Dans la colonne **CTRL** des tableaux de description détaillée des fichiers, il est porté indication de la table de référence correspondante au contrôle réalisé. Leur liste est donnée ci-dessous.

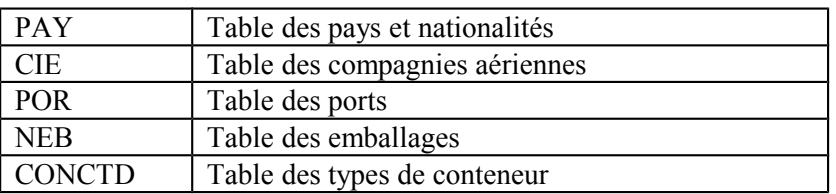

### **Contrôles de cohérence par rapport aux données SOFIX générées par les divers utilisateurs du système.**

Exemples :

- 1) En cas de demande de modification de la quantité de colis d'un titre de transport, le numéro du titre de transport à modifier devra exister dans la base de données SOFIX.
- 2) En cas de création d'une déclaration sommaire de dégroupage, le titre de transport groupé et l'identifiant du manifeste associé devront exister dans la base de données SOFIX.

etc ...

### **Contrôles de type fonctionnel**

Exemple :

En cas de création d'une déclaration sommaire de dégroupage, le titre de transport groupé dont on sollicite le dégroupage :

- 1) devra avoir été déclaré groupé dans le manifeste de la compagnie de transport,
- 2) ne devra pas être apuré,
- 3) etc ...

### **Règles de gestion spécifiques pour la voie aérienne**

Pour les enregistrements de type 2 (LTA et ligne de marchandise)

- · Le préfixe du titre de transport correspond au code de la compagnie aérienne responsable du transport.
- · Le numéro des LTA d'un manifeste doit respecter la numérotation IATA.
- · S'il s'agit d'un envoi échelonné (indicateur de transport échelonné = 'O'), l'identifiant du manifeste du premier envoi doit être informé, sauf dans le cas du premier envoi.
- · S'il s'agit d'un premier envoi, la quantité partielle et la quantité totale de l'envoi doivent être informées; la première doit être inférieure à la seconde.
- · Pour les envois suivants, ne seront informées ni la quantité totale des colis ni la description de la marchandise. Ces données proviennent en effet du premier envoi et seront directement administrées par le système SOFIX.
- · Le poids des colis est exprimé en kilogrammes.

### **Régles de gestion spécifiques pour la voie maritime**

Pour les enregistrements de type 2 (connaissement)

· Le préfixe du titre de transport correspond au code du port d'embarquement/déchargement de la marchandise.

Pour les enregistrements de type 3 (ligne de marchandise)

- Un connaissement peut être associé à n lignes de marchandise.
- · Le numéro de la ligne de marchandise doit être unique pour un même connaissement.
- · Le type emballage est, d'une façon générale, administré directement par le système. Il ne devra donc pas être informé, sauf dans le cas où le code emballage représente des conteneurs (code emballage = '05'). Dans ce dernier cas, il faudra informer le type emballage selon la règle :

type emballage = '**T**' si le conteneur représente l'emballage et non la marchandise, type emballage = '**N**' si le conteneur représente lui-même la marchandise importée ou exportée.

- · Si le code d'emballage représente de la marchandise en vrac (code emballage = '32'), la donnée "Quantité de colis" doit être égale à la donnée "Poids des colis".
- · Le poids des colis est exprimé en kilogrammes.
- $\bullet$  Si le code emballage représente des conteneurs en tant qu'emballages (code emballage = '05' et type emballage = 'T'), il faudra obligatoirement informer le type des conteneurs.
	- Le système administre 4 types de conteneurs :
		- 1. 'F' Full container line
		- 2. 'L' Loaded container line
- 3. 'V' conteneur Vide
- 4. 'P' conteneur Postal.
- · Dans les enregistrements de type 5 (conteneurs), la donnée "Préfixe et numéro du connaissement" est obligatoire s'il s'agit de conteneur FCL ou LCL. S'il s'agit de conteneurs vides ou postaux il ne faudra pas informer cette donnée.